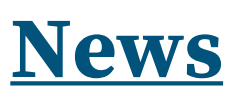

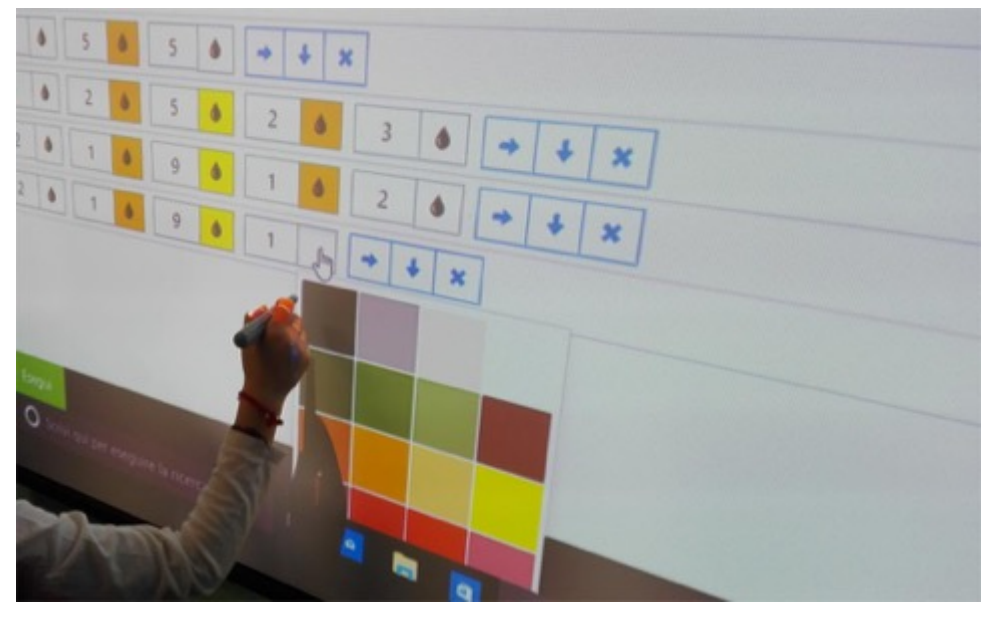

## **Un'applicazione da inserire nella cassetta degli attrezzi di un insegnante!**

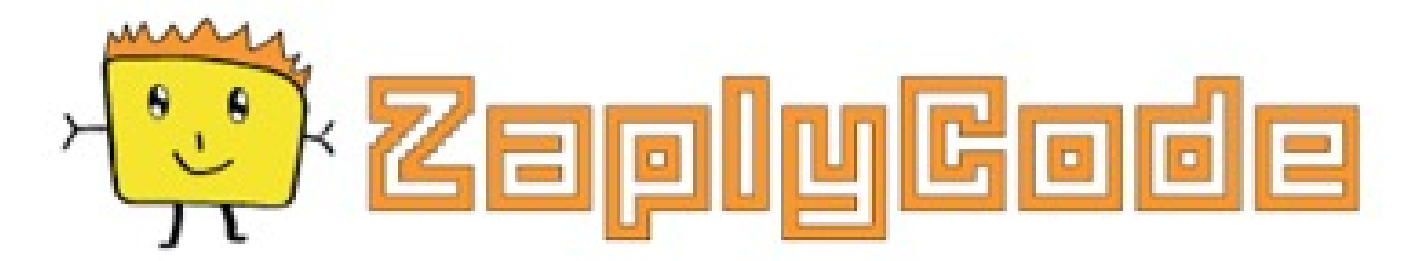

Cari insegnanti,

vi raggiungo anche nel corso delle vacanze estive con un articolo dal contenuto didattico perché so che i docenti sono come le formichine: durante la bella stagione – quando sono più alleggeriti dagli impegni scolastici – lavorano per racimolare idee e spunti che potranno tornare utili in futuro.

Per questa ragione, oggi voglio mostrarvi una "chicca": l'invito che vi rivolgo è di sperimentarne il funzionamento (che è piuttosto intuitivo!) e di inserirla nella cassetta degli attrezzi indispensabili per una maestra o un maestro.

Si tratta di **[ZaplyCode](https://www.zaplycode.it/)**, una piattaforma visuale facile, creativa, divertente e alla portata di tutti, che nasce con l'intento di avvicinare i più piccoli alle modalità di ragionamento logico alla base del coding attraverso un percorso costruito sull'immaginazione, sull'elaborazione e sulla creazione.

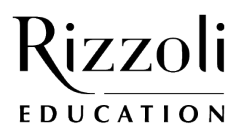

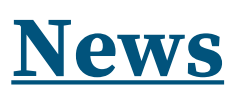

In altre parole, ZaplyCode è uno strumento di **programmazione visuale tramite la Pixel Art** perfetto per introdurre ai bambini il pensiero computazionale. Questa piattaforma è stata progettata per essere funzionale su Tablet, PC e soprattutto sulla LIM.

Si compone di **due distinte applicazioni**, l'una complementare all'altra:

- **Zaply Code**: consiste nello scrivere una sequenza di istruzioni con blocchi numerati e colorati che permettono al bambino di disegnare un'immagine in pixel art verificandone contestualmente la correttezza.
- **Zaply Pixel**: è uno strumento che permette all'insegnante di creare un disegno con la pixel art e di riprodurre e stampare il codice a blocchi.

Vi lascio ora un semplice tutorial per scoprirne il funzionamento:

<https://youtu.be/2CoG7yWl278>

A tutti auguro una serena estate!

## **L'AUTRICE**

Gloria Ragni – Insegnante di scuola primaria, promotrice del "fare per apprendere" e sostenitrice dell'utilizzo integrato del digitale nella didattica. Ha un blog didattico<https://maestraglo.altervista.org>e condivide su Instagram le sue avventure da maestra (la trovate come [@maestraglo](https://www.instagram.com/maestraglo/)).

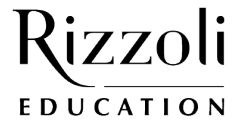